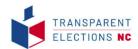

### POLL TAPE PROJECT TRAINING

THIS TRAINING IS FOR IMAGING AND ANALYZING POLL TAPES FROM THE 2022 GENERAL ELECTION

#### **IN TODAY'S TRAINING YOU WILL LEARN:**

- 1. ABOUT TRANSPARENT ELECTIONS NC
- 2. WHAT A POLL TAPE IS
- 3. WHY IT IS IMPORTANT TO VIDEO-RECORD USING ACTUAL VOTE APP
- 4. WHAT PART OF THE VOTING SYSTEM PRINTS A POLL TAPE
- 5. WHEN & WHERE THE POLL TAPES ARE PRINTED AND SIGNED
- 6. COUNTY SPECIFIC: WHAT TABULATOR YOUR COUNTY USES
- 7. HOW TO VIDEO-RECORD TAPES AT THE COUNTY IN A POST-ELECTION SITUATION: TIPS & TECHNIQUES
- 8. AFTER YOU VIDEO-RECORD TAPES NEXT STEPS

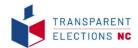

## Transparent Elections NC

Our mission is to confirm that every eligible vote is counted as the voter intended by working with elections officials to ensure that elections are secure, transparent, robustly audited, and publicly verified.

#### **EVIDENCE BASED ELECTIONS**

"The principle of 'evidence-based elections' is that local election officials should not only find the true winner(s) of an election, but they should also provide the electorate convincing evidence that they did."

– Andrew Appel & Philip Stark

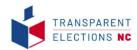

## Lynn Bernstein

BS in Aerospace Engineering from the University of Colorado, Boulder Laboratory for Atmospheric and Space Physics Ball Aerospace - Integration & Test Engineer

Founded 2019 after many years of studying NC elections address lack of transparency in elections

Trained to work as an international election observer

#### Core Belief:

successful election = one where the public trusts the results not because someone says we should, but because the election is worthy of trust

Trustworthy election = secure, transparent, robustly audited, and publicly verified

Passion is to educate and empower members of the public to engage in non-partisan observation and public verification

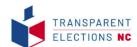

# What is a Poll Tape?

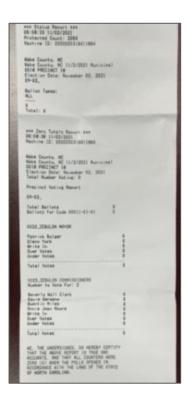

NC counts votes using electronic tabulators aka. Scanners

Long receipt that tabulator prints

Zero portion printed upon bootup & opening polls should be signed should not be torn off

Results portion printed after scanner tabulates votes closing polls on election night should be signed

- vote totals for each contest
- serial # of machine
- date polls opened
- time polls opened
- battery charge %
- modem status should indicate none found
- save ballot images should indicate "save all"
- public count (election odometer)
- protected count (lifetime odometer)
- date/time polls closed

## Why Video-Record Poll Tapes?

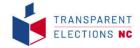

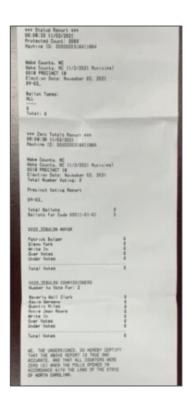

#### POLL TAPES DID NOT MATCH

Susan Pynchon, founder of Florida Fair Elections Coalition, shows why the public should verify that totals on the results poll tape match the vote totals that are reported to the state. In this case, election officials corrected the discrepancies.

This short clip is from the documentary "Hacking Democracy". Although the documentary is from 2006, the same type of technology with the same vulnerabilities are still in use throughout the US and in NC.

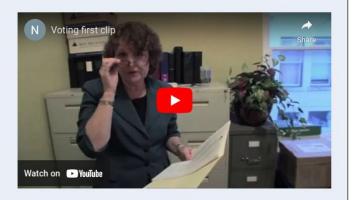

FAQ. Why video-record the poll tapes on an app rather than take a photograph?

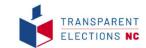

## Actual Vote App by America Counts

America Counts - Actual Vote Information <a href="https://americacounts.us/our-election-auditing-apps/">https://americacounts.us/our-election-auditing-apps/</a>

# You will need to download Actual Vote app onto your phone for the training

(we will troubleshoot after the meeting if you are having trouble downloading the app)

icon for iOS

icon for Android

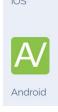

- need to use original, signed poll tapes
- crowdsource collection of poll tapes & important data they contain
- after poll tape videos are uploaded to secure server publicly available for everyone <a href="https://av.democracycounts.org">https://av.democracycounts.org</a>
- Actual Vote helps train groups to transcribe & analyze tapes once uploaded

## What Tabulators Are Used in Your County?

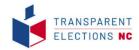

Verified Voting https://verifiedvoting.org/verifier

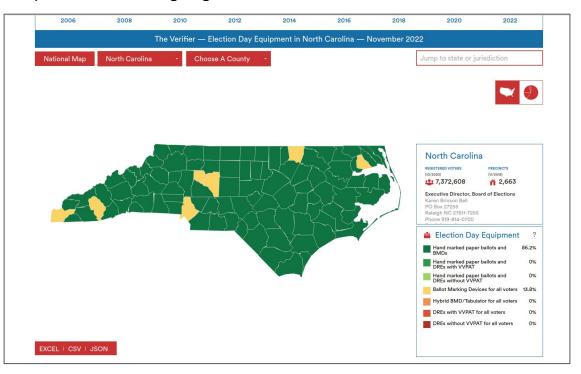

#### When Can We "Witness the Vote Count" in NC?

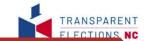

# Absentee Meetings

#### **Early Voting**

#### Election Day Meeting 2 pm

# Election Night Meeting

#### All Precincts 7:30 pm

### BOE staff print zero tapes or zero reports

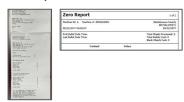

Chief Judge prints zero tapes tape should remain attached to scanner

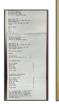

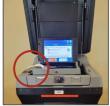

No.

(optional)

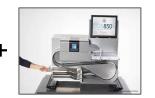

ISSUE: poll tapes do not become public record until 7:30pm

- 1. Early votes tabulated
- 2. Absentee votes tabulated
- 3. poll tapes & poll reports printed
- 4. county BOE sign tapes & reports

BOE approves ballot container envelopes

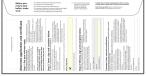

voters insert ballot in scanners "public count" increments by 1 "protected count" increments by 1

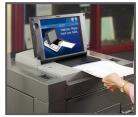

Chief Judge should leave configuration report & zero portion of tape attached.

Poll tapes/reports must be in full public view until 7:30pm

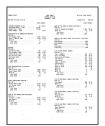

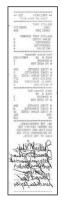

## Chief Judge prints results tapes at precinct voting location

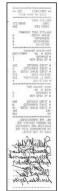

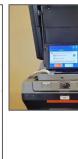

## BOE staff open & scan ballots in public meeting

any ballot opened must be scanned at the same public meeting

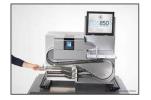

## What is a Poll Tape vs Poll Report?

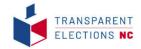

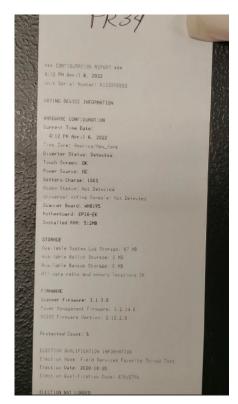

Configuration Report DS200 video link

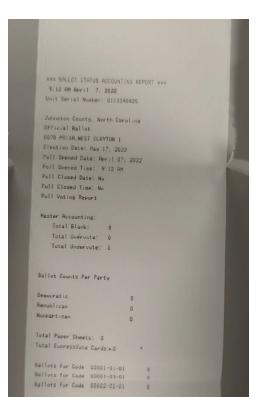

Zero Report DS200

| Zero Report                           |                         | 2 of                                            |
|---------------------------------------|-------------------------|-------------------------------------------------|
| Machine #: 8515040167                 |                         | Johnston County, North Carolin<br>Official Ball |
| 04/08/2022 12:50:15                   |                         | 05/17/202                                       |
|                                       | Total Sheets Processed: | 0                                               |
| First Ballot Date Time:               | Total Ballots Cast:     | 0                                               |
| Last Ballot Date Time.                | Blank Sheets Cast       | 0                                               |
| Contest                               | Votes                   |                                                 |
| Drew Bulecza                          | 0                       |                                                 |
| Over Votes                            | 0                       |                                                 |
| Under Votes                           | 0                       |                                                 |
| Total                                 | 0                       |                                                 |
| 2128_US HOUSE REP DIST 13 - REP       |                         |                                                 |
| (Vote For 1)                          |                         |                                                 |
| Kelly Kathleen Daughtry               | 0                       |                                                 |
| Renee Ellmers                         | 0                       |                                                 |
| Bo Hines                              | 0                       |                                                 |
| Kent Keirsey                          | 0                       |                                                 |
| Jessica Morel                         | 0                       |                                                 |
| Chad Slotta                           | 0                       |                                                 |
| Kevin Alan Wolff                      | 0                       |                                                 |
| DeVan Barbour                         | 0                       |                                                 |
| Over Votes                            | 0                       |                                                 |
| Under Votes<br>Total                  | 0                       |                                                 |
|                                       |                         |                                                 |
| 2089_SUP CT ASSC JUSTICE SEAT 5 - REP |                         |                                                 |
| (Vote For 1)<br>Victoria E. Prince    | 0                       |                                                 |
| April C. Wood                         | 0                       |                                                 |
| Trey Allen                            | Ö                       |                                                 |
| Over Votes                            | 0                       |                                                 |
| Under Votes                           | ō                       |                                                 |
| Total                                 | 0                       |                                                 |
| 1120 CT APPEALS JUDGE SEAT 9 - REP    |                         |                                                 |
| (Vote For 1)                          |                         |                                                 |
| Beth Freshwater Smith                 | 0                       |                                                 |
| Donna Stroud                          | 0                       |                                                 |
| Over Votes                            | 0                       |                                                 |
| Under Votes                           | 0                       |                                                 |
| Total                                 | 0                       |                                                 |
| 1126_CT APPEALS JUDGE SEAT 11 - REP   |                         |                                                 |
| (Vote For 1)                          |                         |                                                 |
| Michael J. Stading                    | 0                       |                                                 |
| Charlton L. Allen                     | 0                       |                                                 |
| Over Votes                            | 0                       |                                                 |
| Under Votes                           | 0                       |                                                 |

Zero Report DS850

### What Will You Need

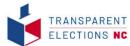

10-14 volunteers to go to county BOE at the same time - takes about 6 hours if working in parallel. Once you have enough committed volunteers, County Lead should coordinate with the county Election Director. potential dates, location, how many tables will be available, restrictions on handling tapes Create & print spreadsheet checkoff list: all precincts, absentee tabulators, early voting site tabulators. columns: location, precinct number, notes Stands for imaging tapes - 1 stand per table inexpensive and easy to make Roll of clear archival tape (in case any part of a tape is accidentally ripped), gloves for anyone handling tapes (L/M), paper clips, rubber bands, 1-2 staple removers, clipboard & pen for spreadsheet checkoff list 1-2 cell phones per table with Actual Vote app installed - make sure you practice with a cash register receipt I highly recommend setting up a cell phone or video recorder in the corner of the room to capture the entire process in case anything comes into question. CYA

### How To Make Stands

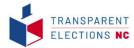

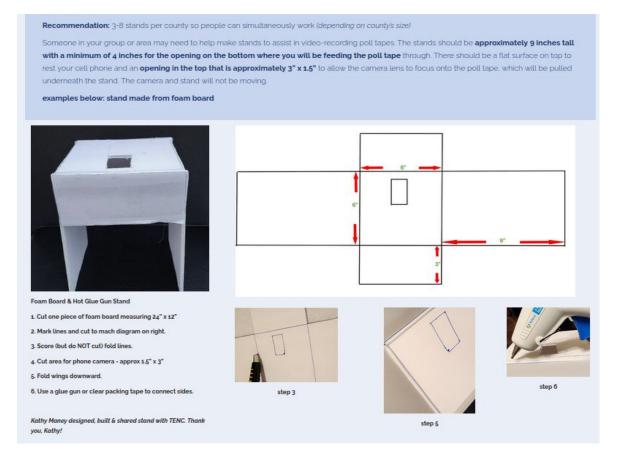

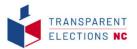

## Best Practices for Inspection of Public Records

**ALWAYS** be civil to BOE staff and election officials as well as other volunteers. There will be many election officials who are not civil to the people they serve - some may be outwardly hostile to you.

You must remain civil at ALL TIMES. My mentor has the right idea, "Once you lose civility, you've lost.". Most poll workers and election officials just doing what they were trained to do so be kind to them.

When handling public records, you must always ask the custodian of records for permission, not forgiveness. [ex. Wake ED and I established the method for handling poll tapes in that county.; taping them to the wall is not allowed, but putting them on a table to be scanned is allowed. Be specific with the custodian of records about how you are allowed to handle tapes. When in doubt, ALWAYS ASK!

Use gloves while handling election records

Put everything back where you found it and in the order you found it in

CYA. Always use the buddy system when inspecting records at the BOE so there is someone else there to vouch for you should events ever come under question. Act as though you are being recorded, because you probably are. I highly recommend that someone in your group set up a video camera with audio to record your entire time there.

## Tips & Techniques

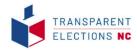

- check that the tapes you are shown at the BOE are the original, signed poll tapes
- rearrange tables to spread out (if you are able)
- 2 people per table to video record tapes & roll/ fold tapes back up for storage
- designate 1 person to ensure that each tape has been uploaded through app
- designate 1 person to ensure that all tapes are returned as they were found
- use pre-made stands inexpensive and easy to make
- open Actual Vote app and login (you must login)
- place phone's rear camera facing down through hole in the stand so you can see unobstructed view of screen
- unroll poll tape and place at start of stand
- check that the screen is showing the poll tape
- enter precinct number before video recording
- after starting recording begin to pull tape through the stand until end of tape
- use the 1, 2 slide... 1, 2, slide technique look on secure server to see what a good quality video looks like
- do not delete video recordings from the app on your phone after uploading (even if it says it's been uploaded)
- check that poll tapes were uploaded to secure server <a href="https://av.democracycounts.org">https://av.democracycounts.org</a> before deleting from phone